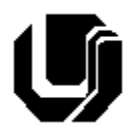

Universidade Federal de Uberlândia Faculdade de Computação 6º Trabalho de Programação para Internet – Prof. Daniel A. Furtado Individual – Introdução ao Framework Bootstrap

# **Instruções Gerais**

- Esta atividade deve ser realizada individualmente;
- Utilize apenas as linguagens HTML5, CSS e o framework Bootstrap 5. **Não é permitido o uso** de tecnologias adicionais como Flexbox, jQuery, React etc. Trabalhos utilizando tais tecnologias serão anulados;
- Código CSS inline **não é permitido**;
- Sintaxe da XHTML como <img/> ou <br/> <br/>shando é permitida (anulará o trabalho);
- Os recursos adequados da linguagem HTML5 devem ser utilizados sempre que possível;
- O website deve ser hospedado e disponibilizado online, conforme orientações disponíveis no final deste documento;
- Ao construir o website, utilize dados fictícios (**jamais utilize** dados pessoais como seu nome, CPF, endereço, e-mail, etc);
- Esteja atento às **observações sobre plágio** apresentadas no final desde documento;
- Trabalhos com implementações utilizando trechos de códigos retirados de sites da Internet ou de trabalhos de semestres anteriores serão anulados;
- As páginas web não devem conter qualquer conteúdo de caráter imoral, desrespeitoso, pornográfico, discurso de ódio, desacato etc.;
- O website deve ser validado utilizando as ferramentas disponíveis nos endereços **validator.w3.org** e **jigsaw.w3.org/css-validator** (não deve conter nenhum erro ou *warning*);
- O trabalho deve ser entregue até a data/hora definida pelo professor. Não deixe para enviar o trabalho nos últimos instantes, pois eventuais problemas relacionados à eventos adversos como instabilidade de conexão, congestionamento de rede etc., não serão aceitos como motivos para entrega da atividade por outras formas ou em outras datas;
- Este trabalho deve ser feito **mantendo os trabalhos anteriores intactos**, ou seja, os trabalhos anteriores devem permanecer online conforme foram entregues;
- Trabalhos enviados por e-mail ou pelo MS Teams **não serão considerados**.

Leia os slides de aula disponibilizados no endereço a seguir sobre o framework Bootstrap:

#### <https://furtado.prof.ufu.br/site/teaching/PPI/PPI-Modulo4-Bootstrap-Introducao.pdf>

## **Exercício 1**

Crie uma página web que apresente um formulário responsivo com o layout da figura a seguir. Utilize o sistema de grade do Bootstrap 5 e as devidas classes CSS para estilizar todos os campos, rótulos e botões. Quando a página for acessada de um smartphone na vertical, todos os campos, exceto **Nome completo** e **CPF**, devem aparecer empilhados na vertical. Em todos os demais dispositivos o formulário deve ser exibido conforme apresentado na figura. O ícone do botão cadastrar está disponível na coleção de ícones SVG do próprio Bootstrap.

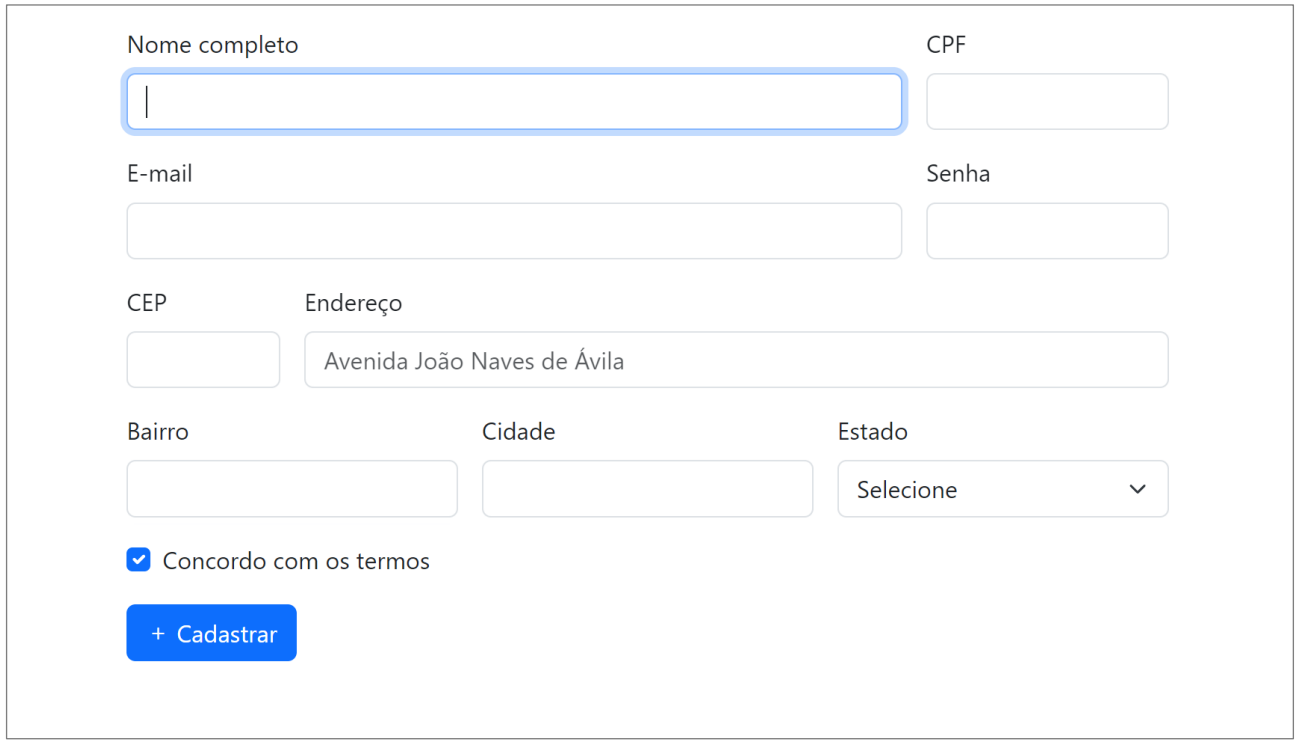

#### **Exercício 2**

Crie uma página HTML simples que contenha uma tabela (**table**) com pelo menos 5 linhas e 4 colunas. Insira conteúdo de sua escolha na tabela (dados de produtos, clientes, etc.). Estilize a tabela utilizando as classes **table**, **table-striped** e **table-hover** do Bootstrap 5.

### **Disponibilização Online**

As páginas dos exercícios devem ser disponibilizadas online utilizando o subdomínio gratuito registrado anteriormente, porém em pasta própria (isto é, seusubdominio.com/trabalhoX/ex1, seusubdominio.com/trabalhoX/ex2, etc.). Não altere ou exclua as pastas dos trabalhos anteriores.

Acrescente um arquivo de nome **index.html** na pasta raiz do trabalho contendo links para as páginas dos exercícios.

#### **Entrega**

Além da disponibilização online, a pasta raiz contendo as subpastas dos exercícios deve ser compactada no formato zip e enviada pelo Sistema Acadêmico de Aplicação de Testes (SAAT) até a data limite indicada pelo professor em sala de aula.

Adicione também um arquivo de nome **link.txt**, na pasta raiz, contendo a URL do trabalho online (para a pasta raiz do trabalho).

#### **Sobre Eventuais Plágios**

Este é um trabalho individual. Os alunos envolvidos em qualquer tipo de plágio, total ou parcial, seja entre equipes ou de trabalhos de semestres anteriores ou de materiais disponíveis na Internet (exceto os materiais de aula disponibilizados pelo professor), serão duramente penalizados (art. 196 do Regimento Geral da UFU). Todos os alunos envolvidos terão seus **trabalhos anulados** e receberão **nota zero**.